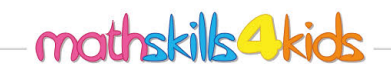

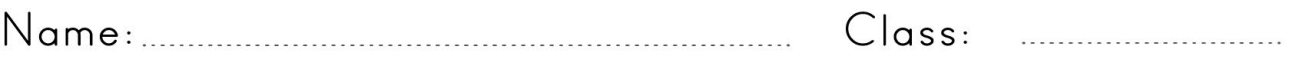

## How to create pictographs

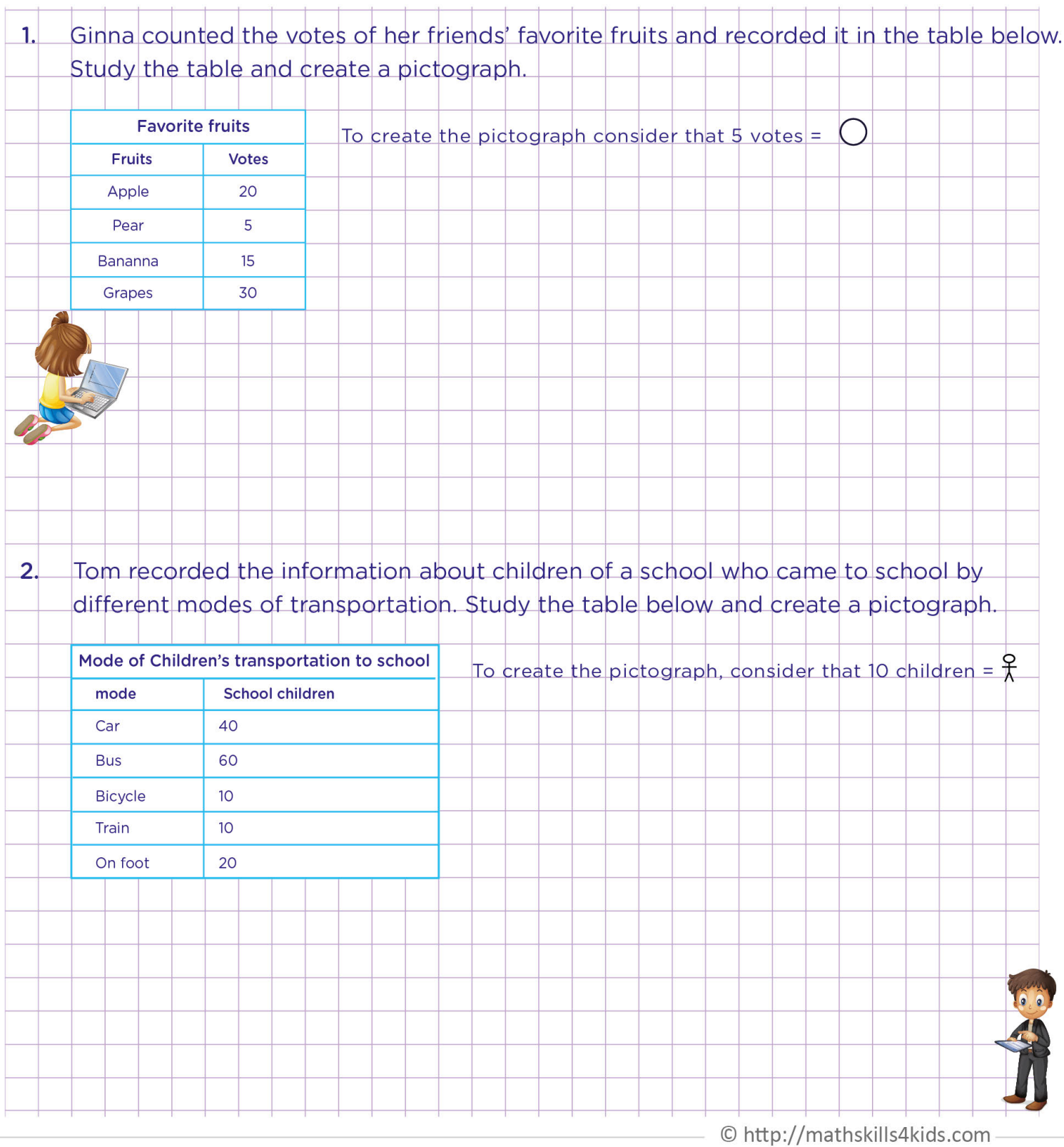

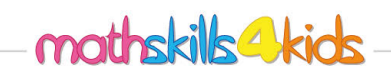

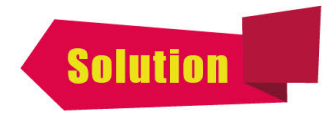

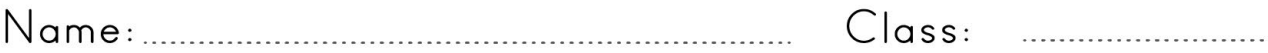

## How to create pictographs

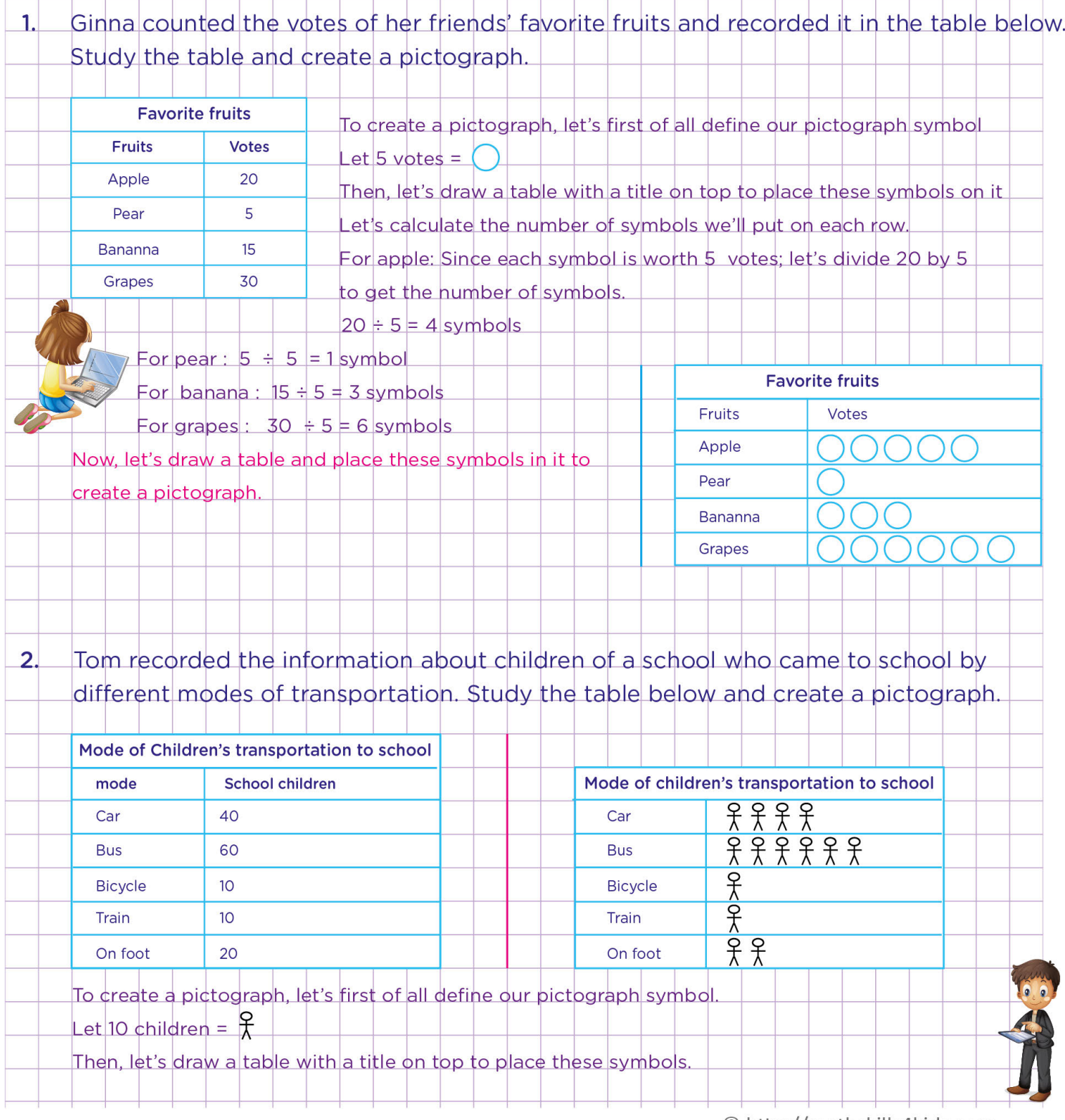